# **Kolory w CSS**

Jasiu jest początkującym webmasterem. Właśnie zapoznaje się z możliwościami kaskadowych arkuszy stylów CSS. Potrzebuje na "wczoraj" konwertera, który będzie zamieniał kolor zapisany w trybie RGB w systemie dziesiętnym na system szesnastkowy. Wiadomo, że niektóre kolory mają swoje nazwy, np. white, black, pink itd. Twoim zadaniem jest zamienić kolor zapisany w systemie dziesiętnym na system szesnastkowy (format jak w przykładowym wyjściu). Jeśli kolor nie ma nazwy, to zapisujemy go w formacie #RRGGBB, gdzie pierwsze dwie cyfry to nasycenie czerwonego, kolejne dwie zielonego i pozostałe niebieskiego, w przeciwnym razie stosujemy nazewnictwo kolorów podane w tabeli poniżej.

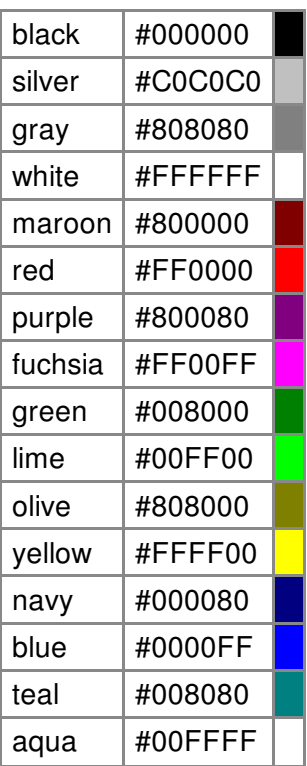

## **Wejście**

W pierwszym wierszu jedna niewielka liczba **n** określająca liczbę zestawów danych.

W kolejnych **n** wierszach po trzy liczby reprezentujące nasycenie koloru czerwonego, zielonego oraz niebieskiego. Każda z nich należy do przedziału [0.255]

## **Wyjście**

Dla każdego zestawu danych należy wypisać kolor w systemie szesnastkowym tak jak podano na wyjściu w przykładzie. Do zapisania literowych cyfr używamy dużych znaków.

## **Przykład**

#### **Wejście:** 6 0 0 0 255 255 255 0 255 255

1 2 3 100 200 50 255 0 0

#### **Wyjście:**

black white aqua #010203 #64C832 red